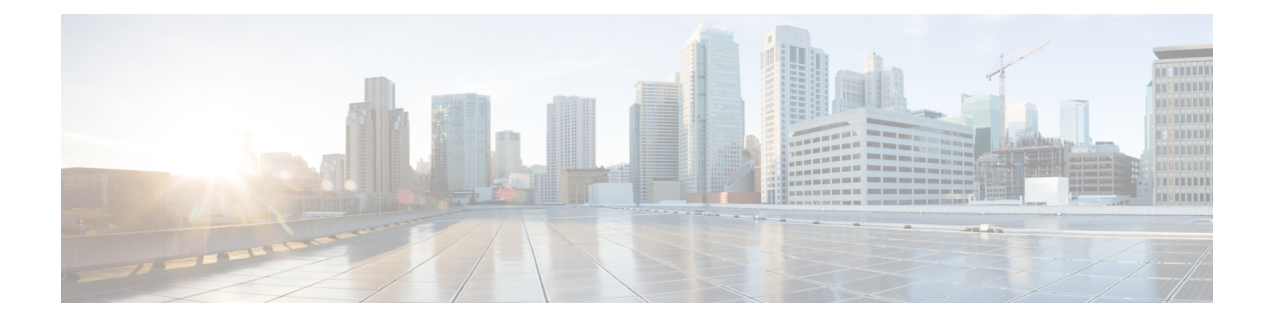

## **Version Mapping Table**

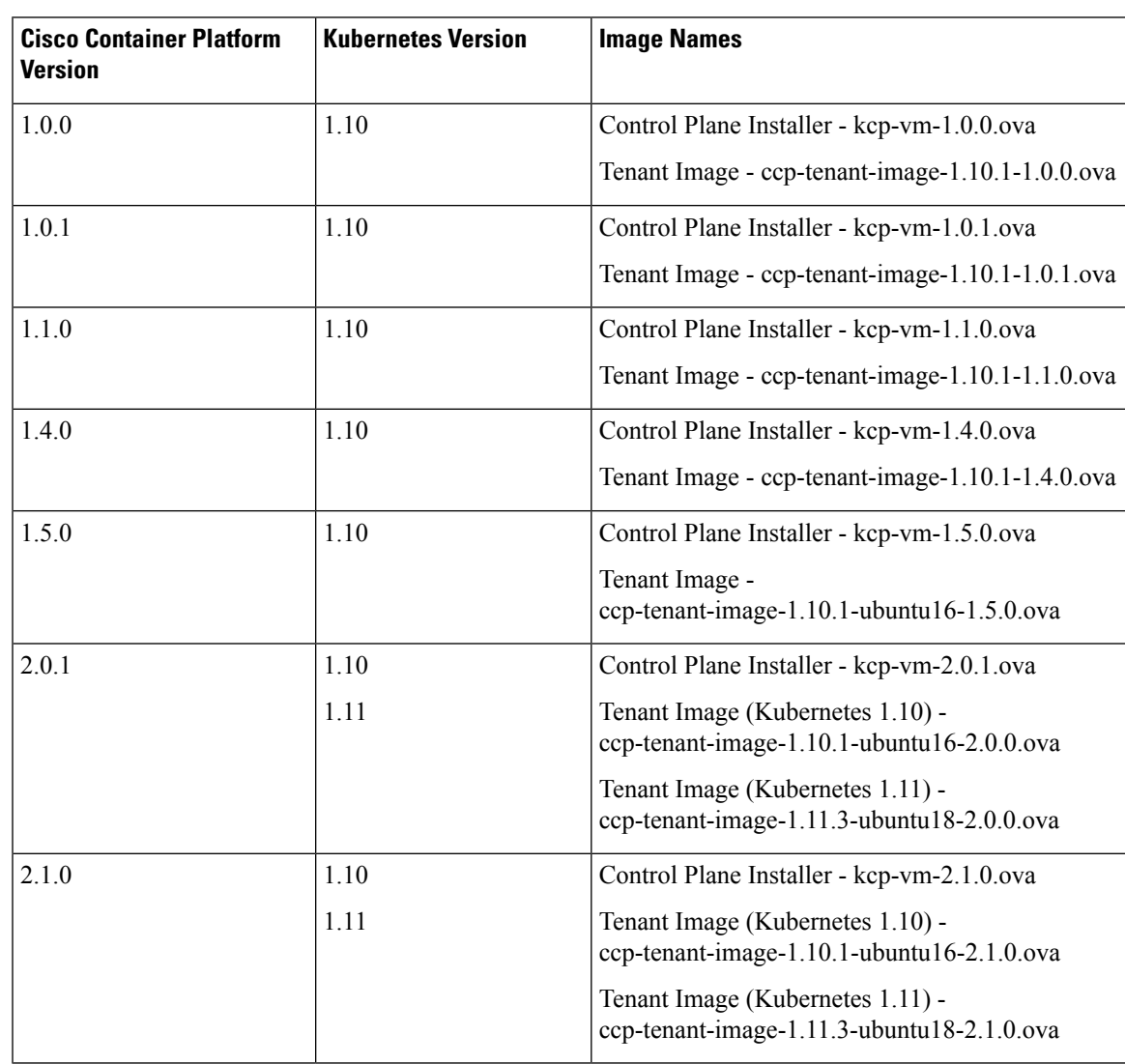

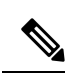

**Note** We recommend that you use the latest Kubernetes version ova for the installation.

٦